# **gvHidra - Errores # 23378: En panel ficha después de insertar, no ves lo seleccionado en las listas múltiples**

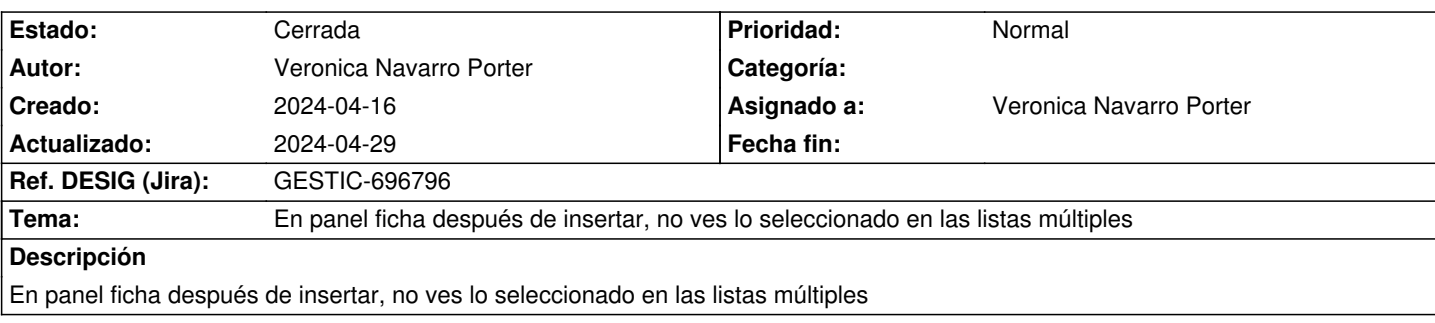

#### **Histórico**

## **2024-04-16 17:14 - Veronica Navarro Porter**

GASPAR: Pantalla de Mociones y resoluciones, pantalla de iniciativas de control

### **2024-04-26 09:17 - Veronica Navarro Porter**

- *Estado cambiado Nueva por En curso*
- *% Realizado cambiado 0 por 100*
- *Ref. DESIG (Jira) cambiado ENT-00000 por GESTIC-696796*

#### **2024-04-29 13:36 - Veronica Navarro Porter**

*- Estado cambiado En curso por Cerrada*